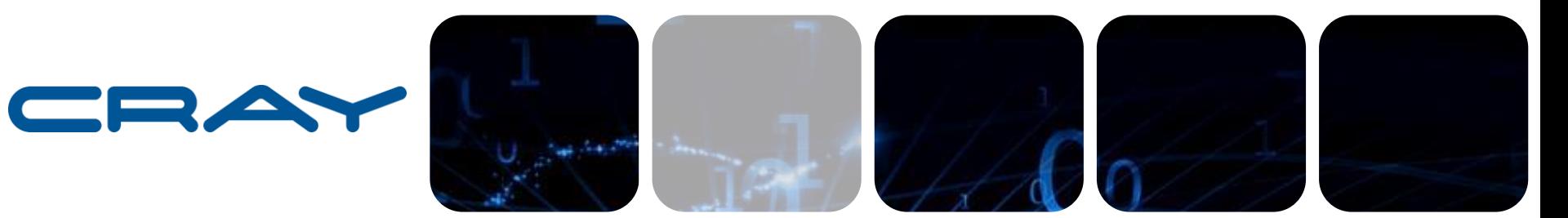

## **Investigating and Vectorizing IFS on a Cray Supercomputer**

**Ilias Katsardis (Cray) Deborah Salmond, Sami Saarinen (ECMWF) 17th Workshop on High Performance Computing in Meteorology**

**24-28 October 2016**

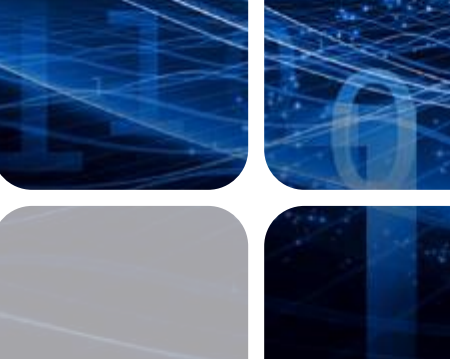

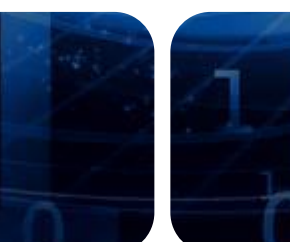

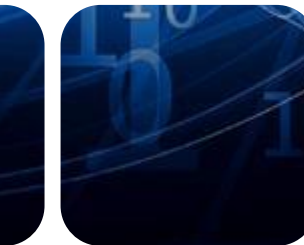

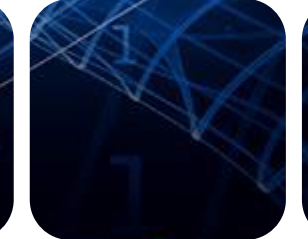

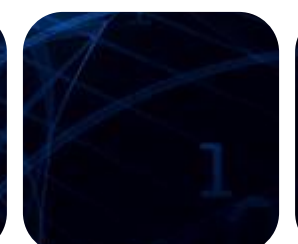

**ECECMWF** 

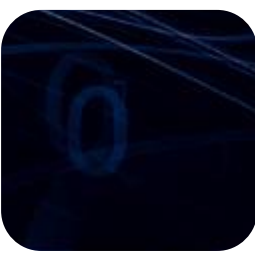

**ECMWF 17th Workshop** 

### **Introduction**

● **About me**

**Ilias Katsardis**

**Application Analyst in CRAY**

● **The task**

**Support for ECMWF**

**Currently: Vectorize IFS for BDW and Investigate the code**

### ● **Hardware info**

**ECMWF node: 36 cores @ 2.1GHz with 45M cache**

**KNL node: 68 cores @ 1.4GHz**

COMPLI

**ECMWF 17th Workshop** 

ANAI YZE

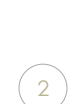

### **Contents**

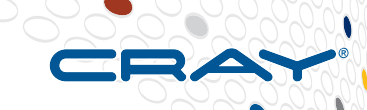

- **Part I: FLOP counting**
- **Part II: Optimizations on IFS**
- **Part III: Same optimizations on KNL**

### **Allies on this task**

- **Cray Source Listing (\*.lst files)**
- **Cray PAT**
- **Cray Apprentice2 - A graphical analysis tool that can be used to visualize and explore the performance data captured during program execution.**
- **Reveal - A graphical source code analysis tool that can be used to correlate performance analysis data with annotated source code listings, to identify key opportunities for optimization.**

**ECMWF 17th Workshop** 

**STORE** 

**ANALYZE** 

- **Dr. Hook**
- **Flop counting either with CrayPAT (PAPI) or Intel SDE**

**COMPUTE** 

**Intel Tools** 

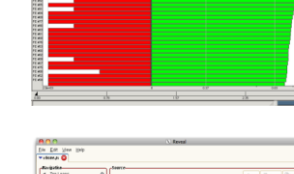

 $\bullet \bullet \vee \circ \bullet \bullet \bullet \bullet \bullet$ 

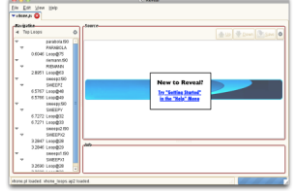

4

## **FLOP counting Intro**

- **First we need to verify the accuracy of FLOP counting with a known number of FLOPs before we try and count IFS FLOPs.**
- **For that we opted in for an HPL run instead of a known number of loops, data, etc that would allow us to calculate the number of Operations.**
- **The reason for that we needed to be sure that our procedure works with a number of other libraries and optimizations (e.g. –O3 and MKL).**

**ECMWF 17th Workshop** 

## **FLOP counting with Intel SDE (how to)**

### **1. We need a wrapper like this:**

#!/bin/bash

RANK=\$ALPS\_APP\_PE

```
if \lceil $RANK == 1 ]
```
then

```
./sde64 -d -bdw -iform 1 -omix
myapp_bdw_mix.out -top_blocks
30 -- $rundir/xhplfinal
```
**COMPUTE** 

### else

```
$rundir/xhplfinal
```
fi

### **2. We need to have a job script with:**

export PMI\_NO\_FORK=1

export

LD\_LIBRARY\_PATH=sdelib\_path:\$LD\_LI BRARY\_PATH

aprun **-b** -cc none -j 1 -n 72 -N 36 -d \$OMP\_NUM\_THREADS **./wrapper.sh**

**ANALYZE** 

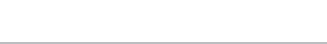

**STORE** 

### **FLOP counting with Intel SDE (Results)**

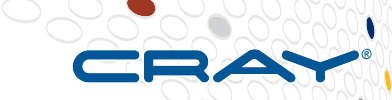

7

**Launching like that will produce an output file with all the counters it could find for example:** 

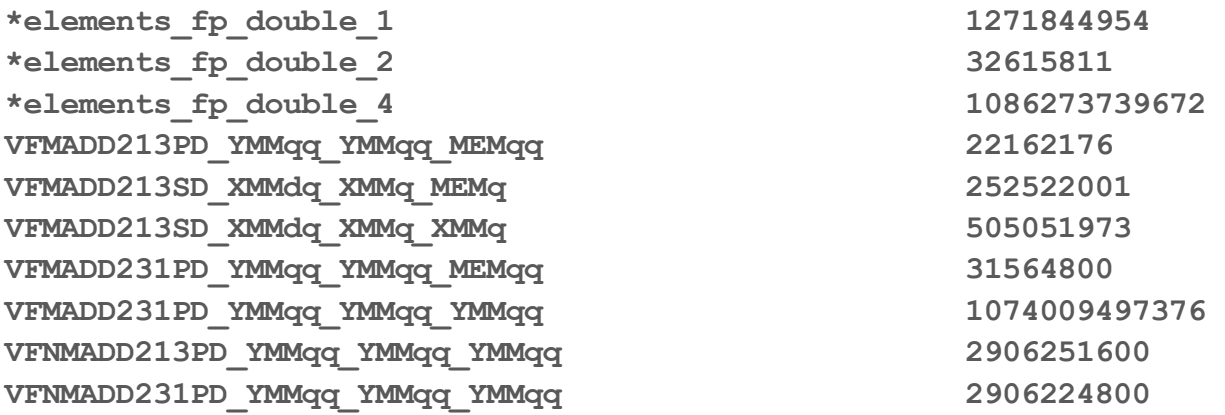

**RESULT in 8643442506646 FLOP or 8643GFLOP (we need to multiply each register with the correct amount of Operation recquired for each register...)**

● **We are interested for:**

**\*elements\_fp\_(double|singe)\_(1|2|4 etc)**

**VADD(S|P)\_(X|Y)MM(d|q)q\_etc...** 

 $r$ e.search(r"(^VF[N|M])(ADD|SUB)(\d\d\d)(PD|SD|SS|PS) (X|Y|Z)", line)

COMPUTE

**ECMWF 17th Workshop** 

**STORE** 

**ANALYZE** 

### **FLOP counting with Intel SDE (results on HPL)**

- Run without SDE reports: **2316 GFLOPS**  $\frac{8643_{FLOP} * 88_{mpitasks}}{331.6} = 2297.83_{GFLOPS}$
- Run with SDE reports: **2297 GFLOPS**

COMPUTE

- Results are within **1%!**
- Take note that with SDE we have to count **initialization** and **finalization** period so actually the results are even more accurate that the 1%.
- Slowdown because of emulating  $= x2-x4$  times

**ECMWF 17th Workshop** 

ANAI YZE

8

## **FLOP counting with CrayPAT (how to)**

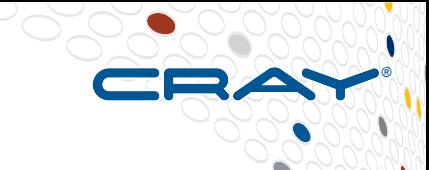

9

- **module load perftools-base perftools**
- **pat\_build binary\_name**

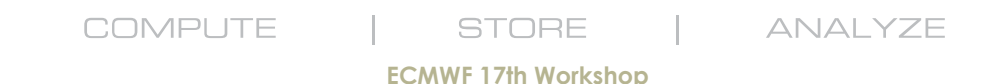

### **FLOP counting with CrayPAT (results on IFS)** CRZ

Table 3: Program HW Performance Counter Data

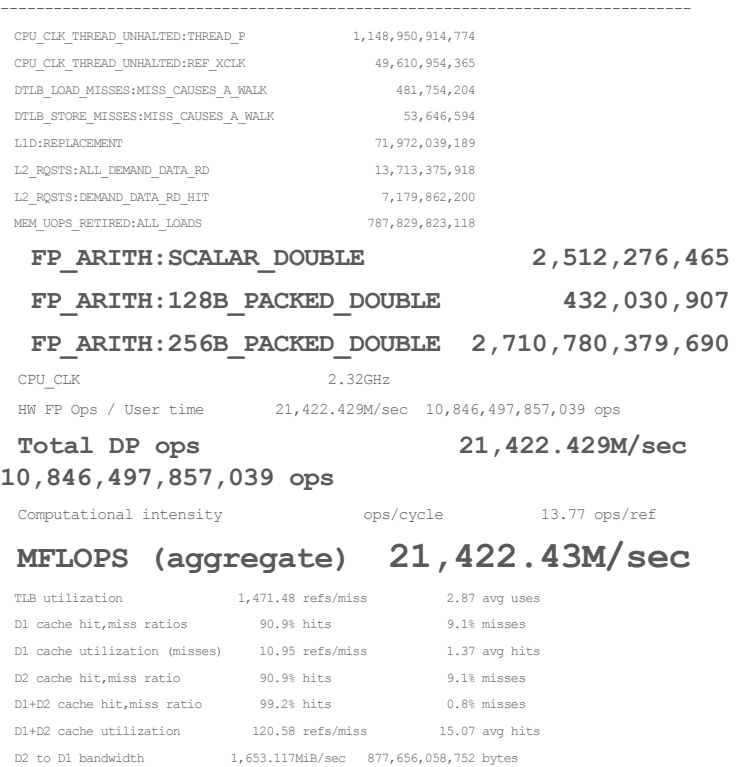

=========================================================== Total

### 21,422.43 (M/sec per task) x 72 (task)= 1.542e+e03 Or else…. 99.74% accurate based on HPL output!

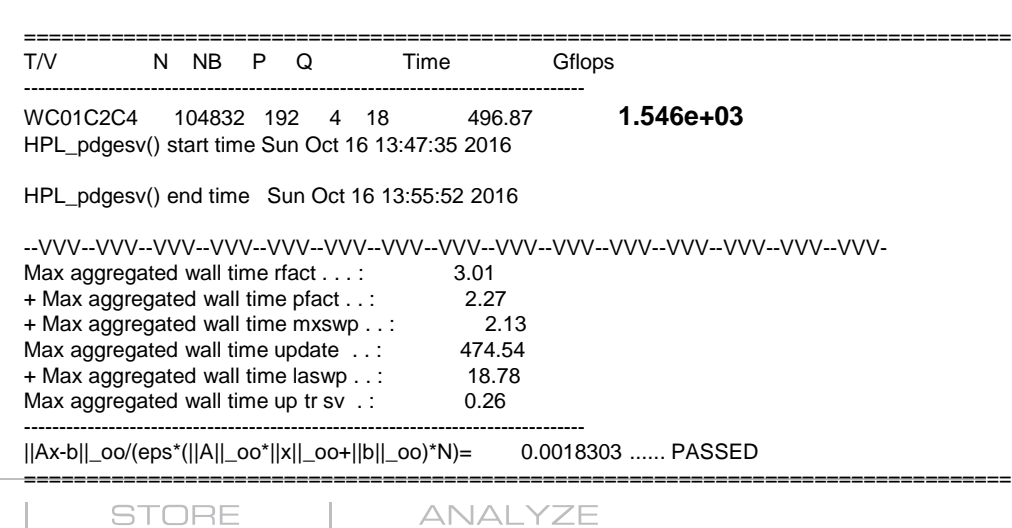

### **ECMWF 17th Workshop**

COMPUTE

## **FLOPs with IFS and SDE (long runs)**

- **Output from TCo1279 L137 (2816 MPI x 9 Threads hyper-threading on) or 352 Nodes**
- **Total GFLOP counted = 11694.94**
- **Runtime input in seconds was : 2351**
- **Approximated (per task) GFLOPS : 4.974**
- **Approximated TOTAL GFLOPS: 14008 or 3.29% of peak performance**
- **TOTAL Bytes read: 374 Tb**
- **TOTAL Bytes wrote: 26.7 Tb**

COMPU

**ECMWF 17th Workshop** 

ANAI YZE

11

### **IFS profile**

### ● **Broadwell 36 core original run gives following TOP 10:**

**MPI-tasks : 6 | OpenMP-threads : 6**

**Wall-times over all MPI-tasks (secs) : Avg=231.552, StDev=0.326**

**COMPUTE** 

**Avg-% Avg.time Min.time Max.time St.dev Imbal-% # of calls : Name of the routine**

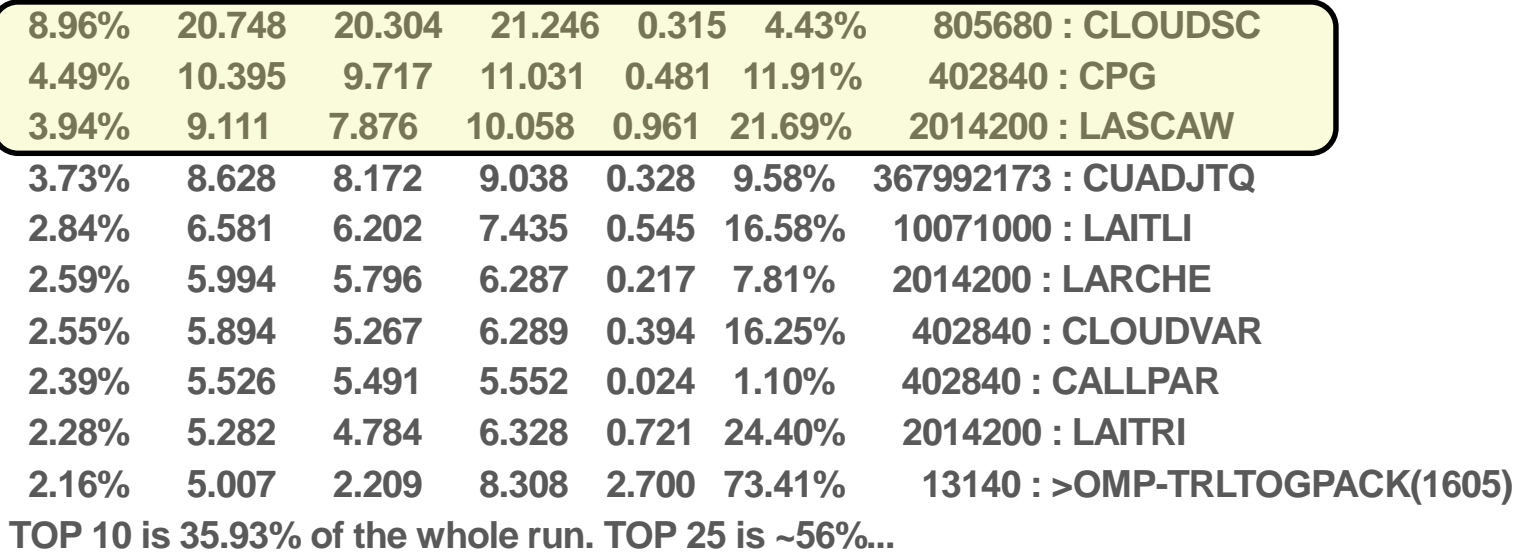

**ECMWF 17th Workshop** 

**STORE** 

### **The optimization task**

You want a flag or trick like this

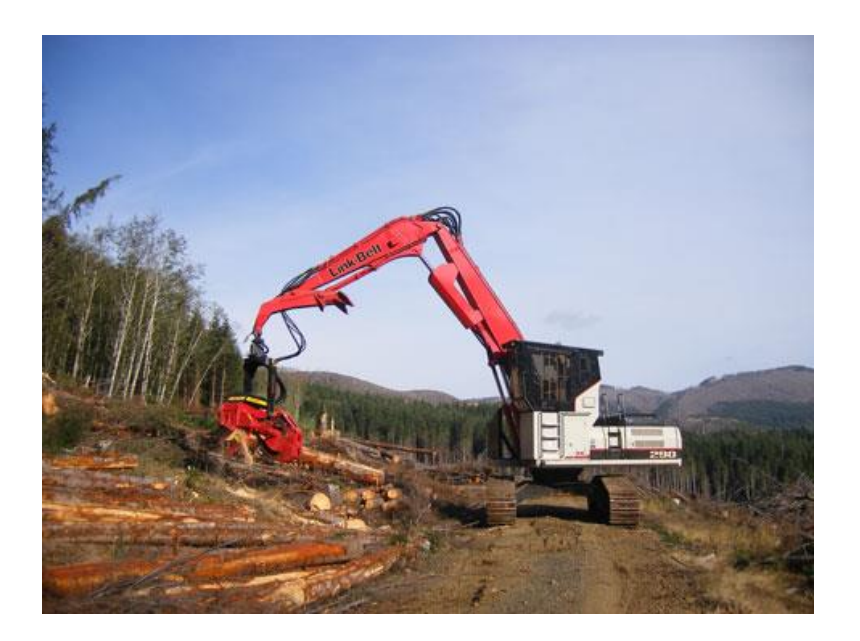

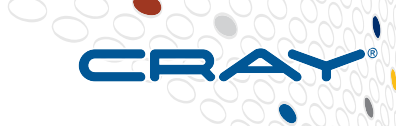

13

**COMPUTE** 

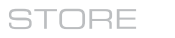

**ANALYZE** 

**ECMWF 17th Workshop** 

### **The optimization task**

### You want a flag or trick like this **But reality is more like this**

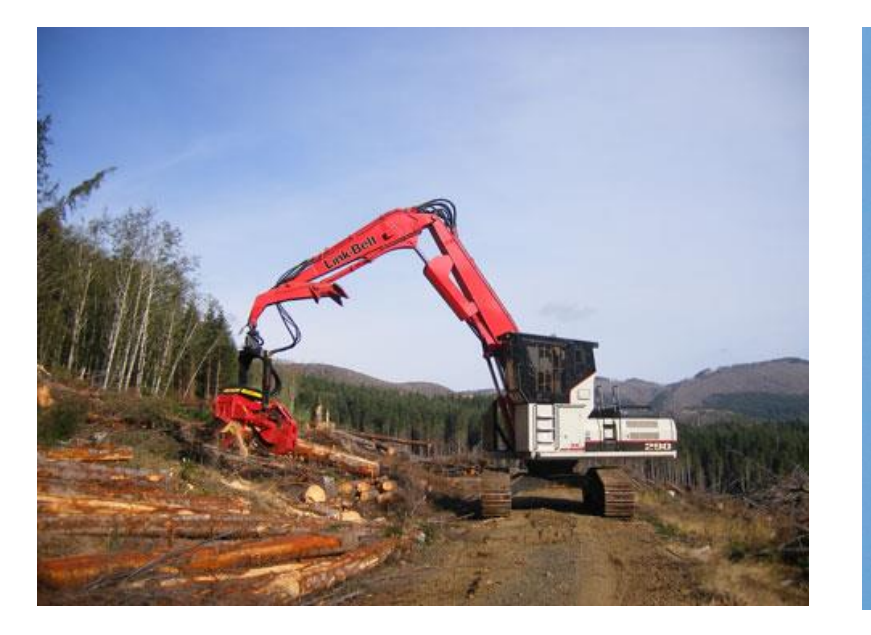

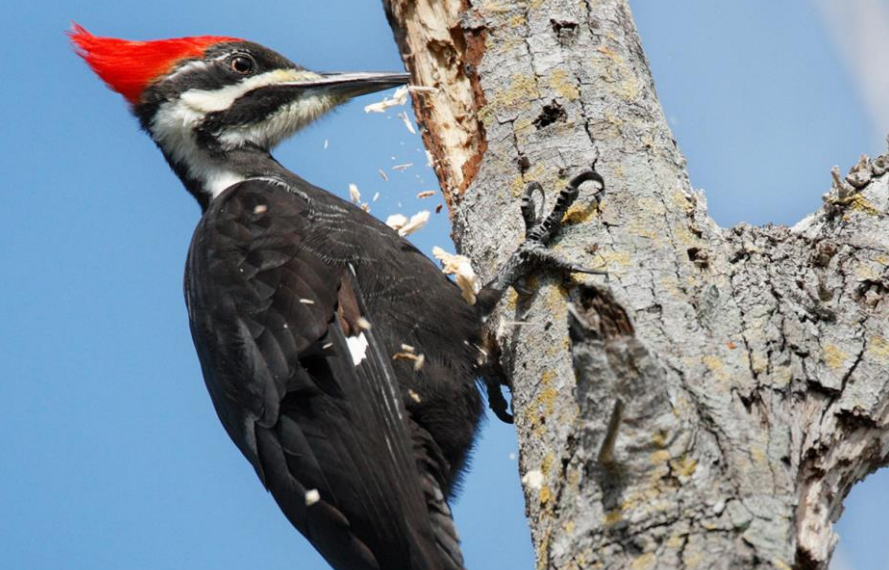

**COMPUTE** 

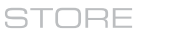

**ANALYZE** 

**ECMWF 17th Workshop** 

### **BDW-CLOUDSC investigation**

- **Code like this:**
- **ZTMPA = 1.0\_JPRB/ MAX(ZA(JL,JK),ZEPSEC)**
- **Causes Floating Point trapping exceptions preventing the compiler to vectorize it.**
- **For CLOUDSC we have 29 total compiler msgs like this:**
- **A loop starting at line XXX was not vectorized because of a potential hazard in conditional code on line XXX**
- **Solution? Add –hnofp\_trap add –K trap=none**

**COMPUTE** 

● **We also added !DIR\$ LOOP\_INFO EST\_TRIPS(16) since we know our do loops are 16 due to the NPROM setting.**

ANALYZE

### **BDW-CLOUDSC results**

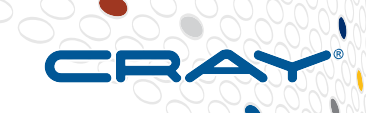

16

**Before Optimization:**

**Wall-times over all MPI-tasks (secs) : Avg=231.552, StDev=0.326 Avg-% Avg.time Min.time Max.time St.dev Imbal-% # of calls : Name of the routine 8.96% 20.748 20.304 21.246 0.315 4.43% 805680 : CLOUDSC**

### **After Optimization:**

**Wall-times over all MPI-tasks (secs) : Avg=228.972, StDev=0.722**

**Avg-% Avg.time Min.time Max.time St.dev Imbal-% # of calls : Name of the routine 7.90% 18.085 17.805 18.405 0.224 3.26% 805680 : CLOUDSC**

**We now have 0 non vectorized functions due to potential hazards.**

**CLOUDSC is now 13% faster.**

**We do 2.58s less in total runtime.**

COMPUTE **STORE ANALYZE ECMWF 17th Workshop** 

### **BDW-CPG investigation**

### ● **Most time consuming loop in CPG:**

- 869. IF (LDUSEPB1) THEN
- 870. + 1-------< DO JFLD=1,NFLDSLB1
- 871. 1 !DIR\$ PREFERVECTOR
- 872. 1 !DIR\$ IVDEP
- 873. 1 !DIR\$ NOINTERCHANGE
- 874. + 1 Vpr2--< DO JROF=KSTGLO,MIN(KSTGLO-1+NPROMA,KGPCOMP)
- 875. 1 Vpr2 PB1(YDSL%NSLCORE(JROF),JFLD)=ZSLBUF1AU(JROF-KSTGLO+1,JFLD)
- 876. 1 Vpr2--> ENDDO
- 877. 1-------> ENDDO
- 878. ENDIF

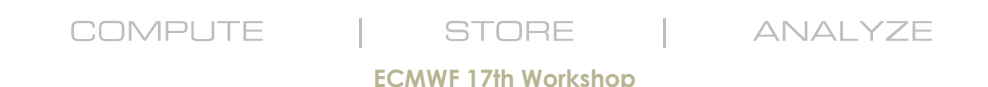

### **BDW-CPG investigation**

### ● **Vectorize by the outer loop:**

- **869. IF (LDUSEPB1) THEN**
- **870. Vb------< DO JFLD=1,NFLDSLB1**
- **871. Vb !DIR\$ PREFERVECTOR !DIR\$ NEXTSCALAR**
- **872. Vb !DIR\$ IVDEP**
- **873. Vb !DIR\$ NOINTERCHANGE**
- **874. Vb br4--< DO JROF=KSTGLO,MIN(KSTGLO-1+NPROMA,KGPCOMP)**
- **875. Vb br4 PB1(YDSL%NSLCORE(JROF),JFLD)=ZSLBUF1AU(JROF-KSTGLO+1,JFLD)**
- **876. Vb br4--> ENDDO**
- **878. Vb------> ENDDO**
- **879. ENDIF**

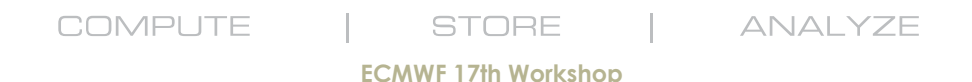

### **BDW-CPG results**

**Before Optimization: Wall-times over all MPI-tasks (secs) : Avg=231.552, StDev=0.326 Avg-% Avg.time Min.time Max.time St.dev Imbal-% # of calls : Name of the routine 4.49% 10.395 9.717 11.031 0.481 11.91% 402840 : CPG**

**After Optimization:**

**Wall-times over all MPI-tasks (secs) : Avg=229.057, StDev=0.460 Routines whose total time (i.e. sum) > 1.000 secs will be included in the listing Avg-% Avg.time Min.time Max.time St.dev Imbal-% # of calls : Name of the routine 2.70% 6.178 5.866 6.386 0.244 8.14% 402840 : CPG**

**CPG now moves from 2nd most time consuming to 5th CPG is now 41% faster.**

**COMPUTE** 

**Saving us more than 3s in total runtime.**

**ECMWF 17th Workshop** 

**STORE** 

ANAI YZE

### **BDW-LASCAW investigation**

**DO JLEV=KSLEV,KFLEV+KSLEV-1 IF (KHOR == 0) ILEV=JLEV IF (KHOR == 1) ILEV=KFLDN ! \* Calculation of linear weights, KL0, KLH0. !CDIR NODEP !DIR\$ PREFERVECTOR DO JROF=KST,KPROF IJ\_ = MOD(JROF+1-KST,JPDUP)+1 IZLAT =INT(P4JP\*(PIS2-PLAT(JROF,JLEV))+0.75\_JPRB)-YDSL%NFRSTLOFF ILA =IZLAT+NINT(SIGN(0.5\_JPRB,ZRLATI\_(IJ\_,IZLAT)-PLAT(JROF,JLEV))-1.5\_JPRB) ! meridional interpolation: linear weights and input for cubic weights (LASCAW\_CLA) ! general case PDLAT(JROF,JLEV)=(PLAT(JROF,JLEV)-ZRLATI\_(IJ\_,ILA+1))& & /(ZRLATI\_(IJ\_,ILA+2)-ZRLATI\_(IJ\_,ILA+1)) ZDA =PLAT(JROF,JLEV)-ZRLATI\_(IJ\_,ILA) ZDB =PLAT(JROF,JLEV)-ZRLATI\_(IJ\_,ILA+1) ZDC =PLAT(JROF,JLEV)-ZRLATI\_(IJ\_,ILA+2) ZDD =PLAT(JROF,JLEV)-ZRLATI\_(IJ\_,ILA+3) IILA(JROF,JLEV)=ILA ZZWH(JROF,1,JLEV)=(ZDA\*ZDC)\*ZDD\*ZRIPI0\_(IJ\_,ILA+1) ZZWH(JROF,2,JLEV)=(ZDA\*ZDB)\*ZDD\*ZRIPI1\_(IJ\_,ILA+1) ZZWH(JROF,3,JLEV)=(ZDA\*ZDB)\*ZDC\*ZRIPI2\_(IJ\_,ILA+1) ! COMAD meridional interpolation IF (LLCOMADH) THEN PDLAMAD(JROF,JLEV)=PDLAT(JROF,JLEV)\*ZSTDDISV(JROF,JLEV) + 0.5\_JPRB \* (1.\_JPRB-ZSTDDISV(JROF,JLEV)) ZDA = (ZDA-ZDB)/ZSTDDISV(JROF,JLEV) ZDD = (ZDD-ZDC)/ZSTDDISV(JROF,JLEV) ZDB = ZDB +0.5\_JPRB\*(ZRLATI\_(IJ\_,ILA+2)-ZRLATI\_(IJ\_,ILA+1)) \* & & (1.\_JPRB-ZSTDDISV(JROF,JLEV)) /ZSTDDISV(JROF,JLEV) ZDC = ZDC -0.5\_JPRB\*(ZRLATI\_(IJ\_,ILA+2)-ZRLATI\_(IJ\_,ILA+1)) \* & & (1.\_JPRB-ZSTDDISV(JROF,JLEV)) /ZSTDDISV(JROF,JLEV)**  $ZDA = ZDA + ZDR$ **ZDD = ZDD + ZDC IILA(JROF,JLEV)=ILA ZZWHMAD(JROF,1,JLEV)=(ZDA\*ZDC)\*ZDD\*ZRIPI0\_(IJ\_,ILA+1)& & \*ZSTDDISV(JROF,JLEV)\*ZSTDDISV(JROF,JLEV)\*ZSTDDISV(JROF,JLEV) ZZWHMAD(JROF,2,JLEV)=(ZDA\*ZDB)\*ZDD\*ZRIPI1\_(IJ\_,ILA+1)& & \*ZSTDDISV(JROF,JLEV)\*ZSTDDISV(JROF,JLEV)\*ZSTDDISV(JROF,JLEV) ZZWHMAD(JROF,3,JLEV)=(ZDA\*ZDB)\*ZDC\*ZRIPI2\_(IJ\_,ILA+1)& & \*ZSTDDISV(JROF,JLEV)\*ZSTDDISV(JROF,JLEV)\*ZSTDDISV(JROF,JLEV) ELSE PDLAMAD(JROF,JLEV)=PDLAT(JROF,JLEV) ZZWHMAD(JROF,1,JLEV)=ZZWH(JROF,1,JLEV) ZZWHMAD(JROF,2,JLEV)=ZZWH(JROF,2,JLEV) ZZWHMAD(JROF,3,JLEV)=ZZWH(JROF,3,JLEV) ENDIF ! zonal interpolation: linear weights for 4 lat. cicles ! as the grid is regular in the zonal direction, ELSE ENDIF ELSE ENDIF**

**COMPUTE** 

**! the cubic weight computation does not need ! other input than linear weights (LASCAW\_CLO) ! general case ZLO =PLON(JROF,JLEV)\*ZLSDEPI\_(IJ\_,ILA ) ILO(JROF) =INT(ZLO ) PDLO(JROF,JLEV,0)=ZLO -REAL(ILO(JROF) ,JPRB) ZLO1 =PLON(JROF,JLEV)\*ZLSDEPI\_(IJ\_,ILA+1) ILO1(JROF) =INT(ZLO1) PDLO(JROF,JLEV,1)=ZLO1-REAL(ILO1(JROF),JPRB) ZLO2 =PLON(JROF,JLEV)\*ZLSDEPI\_(IJ\_,ILA+2) ILO2(JROF) =INT(ZLO2) PDLO(JROF,JLEV,2)=ZLO2-REAL(ILO2(JROF),JPRB) ZLO3 =PLON(JROF,JLEV)\*ZLSDEPI\_(IJ\_,ILA+3) ILO3(JROF) =INT(ZLO3) PDLO(JROF,JLEV,3)=ZLO3-REAL(ILO3(JROF),JPRB) ! COMAD zonal interpolation IF (LLCOMADH) THEN PDLOMAD(JROF,JLEV,0)=PDLO(JROF,JLEV,0)\*ZSTDDISU(JROF,JLEV) + 0.5\_JPRB \* (1.\_JPRB-ZSTDDISU(JROF,JLEV)) PDLOMAD(JROF,JLEV,1)=PDLO(JROF,JLEV,1)\*ZSTDDISU(JROF,JLEV) + 0.5\_JPRB \* (1.\_JPRB-ZSTDDISU(JROF,JLEV)) PDLOMAD(JROF,JLEV,2)=PDLO(JROF,JLEV,2)\*ZSTDDISU(JROF,JLEV) + 0.5\_JPRB \* (1.\_JPRB-ZSTDDISU(JROF,JLEV)) PDLOMAD(JROF,JLEV,3)=PDLO(JROF,JLEV,3)\*ZSTDDISU(JROF,JLEV) + 0.5\_JPRB \* (1.\_JPRB-ZSTDDISU(JROF,JLEV)) PDLOMAD(JROF,JLEV,0)=PDLO(JROF,JLEV,0) PDLOMAD(JROF,JLEV,1)=PDLO(JROF,JLEV,1) PDLOMAD(JROF,JLEV,2)=PDLO(JROF,JLEV,2) PDLOMAD(JROF,JLEV,3)=PDLO(JROF,JLEV,3) ! vertical interpolation: linear weights ! the cubic weight computation are done in ! LASCAW\_VINTW (including terms for grid irregularity) ILEVV=KVAUT(INT(PLEV(JROF,JLEV)\*ZFAC))-1 IF(ILEVV < IFLVM2.AND.& & (PLEV(JROF,JLEV)-ZVETA(ILEVV+2)) > 0.0\_JPRB) ILEVV=ILEVV+1 KLEV(JROF,JLEV)=ILEVV ! general case PDVER(JROF,JLEV)=(PLEV(JROF,JLEV)-ZVETA(ILEVV+1))/& & (ZVETA(ILEVV+2)-ZVETA(ILEVV+1)) ! COMAD vertical interpolation IF (LLCOMADV) THEN PDVERMAD(JROF,JLEV)=PDVER(JROF,JLEV)\*ZSTDDISW(JROF,JLEV) + 0.5\_JPRB \* (1.\_JPRB-ZSTDDISW(JROF,JLEV)) PDVERMAD(JROF,JLEV)=PDVER(JROF,JLEV) ILO(JROF)=IADDR\_(IJ\_,ILA )+YDSL%NSLEXT(ILO(JROF) ,ILA )**

**ILO1(JROF)=IADDR\_(IJ\_,ILA+1)+YDSL%NSLEXT(ILO1(JROF),ILA+1) ILO2(JROF)=IADDR\_(IJ\_,ILA+2)+YDSL%NSLEXT(ILO2(JROF),ILA+2) ILO3(JROF)=IADDR\_(IJ\_,ILA+3)+YDSL%NSLEXT(ILO3(JROF),ILA+3) KL0(JROF,JLEV,0)=ILO(JROF)+YDSL%NASLB1\*ILEVV KL0(JROF,JLEV,1)=ILO1(JROF)+YDSL%NASLB1\*ILEVV KL0(JROF,JLEV,2)=ILO2(JROF)+YDSL%NASLB1\*ILEVV KL0(JROF,JLEV,3)=ILO3(JROF)+YDSL%NASLB1\*ILEVV KLH0(JROF,JLEV,0)=ILO(JROF)+YDSL%NASLB1\*ILEV KLH0(JROF,JLEV,1)=ILO1(JROF)+YDSL%NASLB1\*ILEV KLH0(JROF,JLEV,2)=ILO2(JROF)+YDSL%NASLB1\*ILEV KLH0(JROF,JLEV,3)=ILO3(JROF)+YDSL%NASLB1\*ILEV ENDDO ! \* Mask calculation for on-demand communications: IF(NPROC > 1.AND.YDSL%LSLONDEM\_ACTIVE)THEN !CDIR NODEP !DIR\$ PREFERVECTOR DO JROF=KST,KPROF YDSL%MASK\_SL2(ILO (JROF)-IDIF )=1 YDSL%MASK\_SL2(ILO (JROF)-IDIF+1)=1 YDSL%MASK\_SL2(ILO (JROF)-IDIF+2)=1 YDSL%MASK\_SL2(ILO (JROF)-IDIF+3)=1 YDSL%MASK\_SL2(ILO1(JROF)-IDIF )=1 YDSL%MASK\_SL2(ILO1(JROF)-IDIF+1)=1 YDSL%MASK\_SL2(ILO1(JROF)-IDIF+2)=1 YDSL%MASK\_SL2(ILO1(JROF)-IDIF+3)=1 YDSL%MASK\_SL2(ILO2(JROF)-IDIF )=1 YDSL%MASK\_SL2(ILO2(JROF)-IDIF+1)=1 YDSL%MASK\_SL2(ILO2(JROF)-IDIF+2)=1 YDSL%MASK\_SL2(ILO2(JROF)-IDIF+3)=1 YDSL%MASK\_SL2(ILO3(JROF)-IDIF )=1 YDSL%MASK\_SL2(ILO3(JROF)-IDIF+1)=1 YDSL%MASK\_SL2(ILO3(JROF)-IDIF+2)=1 YDSL%MASK\_SL2(ILO3(JROF)-IDIF+3)=1 ENDDO ENDIF ENDDO**

**ANALYZE** 

**ECMWF 17th Workshop** 

**STORE** 

### **BDW-LASCAW investigation**

COMPUTE

**ILO(JROF)=IADDR\_(IJ\_,ILA )+YDSL%NSLEXT(ILO(JROF) ,ILA ) ILO1(JROF)=IADDR\_(IJ\_,ILA+1)+YDSL%NSLEXT(ILO1(JROF),ILA+1) ILO2(JROF)=IADDR\_(IJ\_,ILA+2)+YDSL%NSLEXT(ILO2(JROF),ILA+2) ILO3(JROF)=IADDR\_(IJ\_,ILA+3)+YDSL%NSLEXT(ILO3(JROF),ILA+3) DO JROF=KST,KPROF**

**YDSL%MASK\_SL2(ILO (JROF)-IDIF )=1 YDSL%MASK\_SL2(ILO (JROF)-IDIF+1)=1 YDSL%MASK\_SL2(ILO (JROF)-IDIF+2)=1 YDSL%MASK\_SL2(ILO (JROF)-IDIF+3)=1 YDSL%MASK\_SL2(ILO1(JROF)-IDIF )=1 YDSL%MASK\_SL2(ILO1(JROF)-IDIF+1)=1 YDSL%MASK\_SL2(ILO1(JROF)-IDIF+2)=1 YDSL%MASK\_SL2(ILO1(JROF)-IDIF+3)=1 YDSL%MASK\_SL2(ILO2(JROF)-IDIF )=1 YDSL%MASK\_SL2(ILO2(JROF)-IDIF+1)=1 YDSL%MASK\_SL2(ILO2(JROF)-IDIF+2)=1 YDSL%MASK\_SL2(ILO2(JROF)-IDIF+3)=1 YDSL%MASK\_SL2(ILO3(JROF)-IDIF )=1 YDSL%MASK\_SL2(ILO3(JROF)-IDIF+1)=1 YDSL%MASK\_SL2(ILO3(JROF)-IDIF+2)=1 YDSL%MASK\_SL2(ILO3(JROF)-IDIF+3)=1** ILOIK(JROF,JLEV)=IADDR(ILAV(JROF,JLEV) )+YDSL%NSLEXT(ILOIK(JROF,JLEV) ,ILAV(JROF,JLEV) ) ILO1IK(JROF,JLEV)=IADDR(ILAV(JROF,JLEV)+1)+YDSL%NSLEXT(ILO1IK(JROF,JLEV),ILAV(JROF,JLEV)+1) ILO2IK(JROF,JLEV)=IADDR(ILAV(JROF,JLEV)+2)+YDSL%NSLEXT(ILO2IK(JROF,JLEV),ILAV(JROF,JLEV)+2) ILO3IK(JROF,JLEV)=IADDR(ILAV(JROF,JLEV)+3)+YDSL%NSLEXT(ILO3IK(JROF,JLEV),ILAV(JROF,JLEV)+3)

**ANALYZE** 

21

DO JROF=KST,KPROF !DIR\$ PREFERVECTOR DO  $JJ=0.3$ YDSL%MASK\_SL2(ILOIK (JROF,JLEV)-IDIF+JJ)=1 YDSL%MASK\_SL2(ILO1IK(JROF,JLEV)-IDIF+JJ)=1 YDSL%MASK\_SL2(ILO2IK(JROF,JLEV)-IDIF+JJ)=1 YDSL%MASK\_SL2(ILO3IK(JROF,JLEV)-IDIF+JJ)=1 **ENDDO** ENDDO

**ECMWF 17th Workshop** 

**STORE** 

**ENDDO**

### **BDW-LASCAW results**

**Before Optimization: Wall-times over all MPI-tasks (secs) : Avg=231.552, StDev=0.326 Avg-% Avg.time Min.time Max.time St.dev Imbal-% # of calls : Name of the routine 3.94% 9.111 7.876 10.058 0.961 21.69% 2014200 : LASCAW**

**After Optimization:**

**Wall-times over all MPI-tasks (secs) : Avg=227.252, StDev=0.511 Routines whose total time (i.e. sum) > 1.000 secs will be included in the listing Avg-% Avg.time Min.time Max.time St.dev Imbal-% # of calls : Name of the routine 2.39% 5.420 4.972 5.698 0.335 12.74% 2014200 : LASCAW** 

**LASCAW now moves from 3rd most time consuming to 8th**

COMPUTE

**LASCAW is now 41.6% faster.**

**Saving us more than 3.7s in total runtime.**

**ECMWF 17th Workshop** 

**STORE** 

**ANALYZE** 

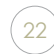

### **IFS new profile**

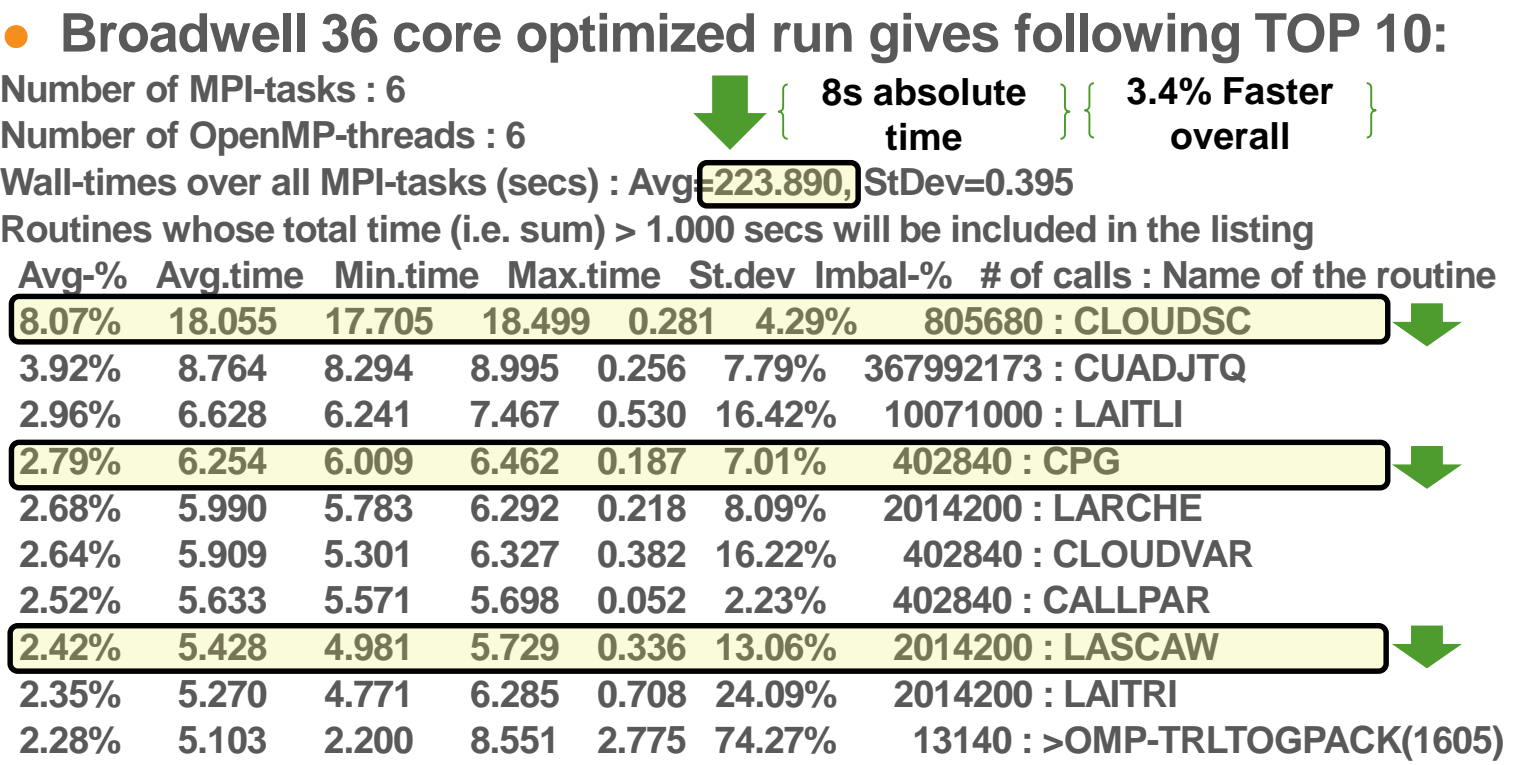

**ECMWF 17th Workshop** 

**STORE** 

**ANALYZE** 

**COMPUTE** 

**Septiment** 

## **KNL vs BDW original profile**

### ● **KNL 68 core run gives following TOP 10+3:**

**COMPUTE** 

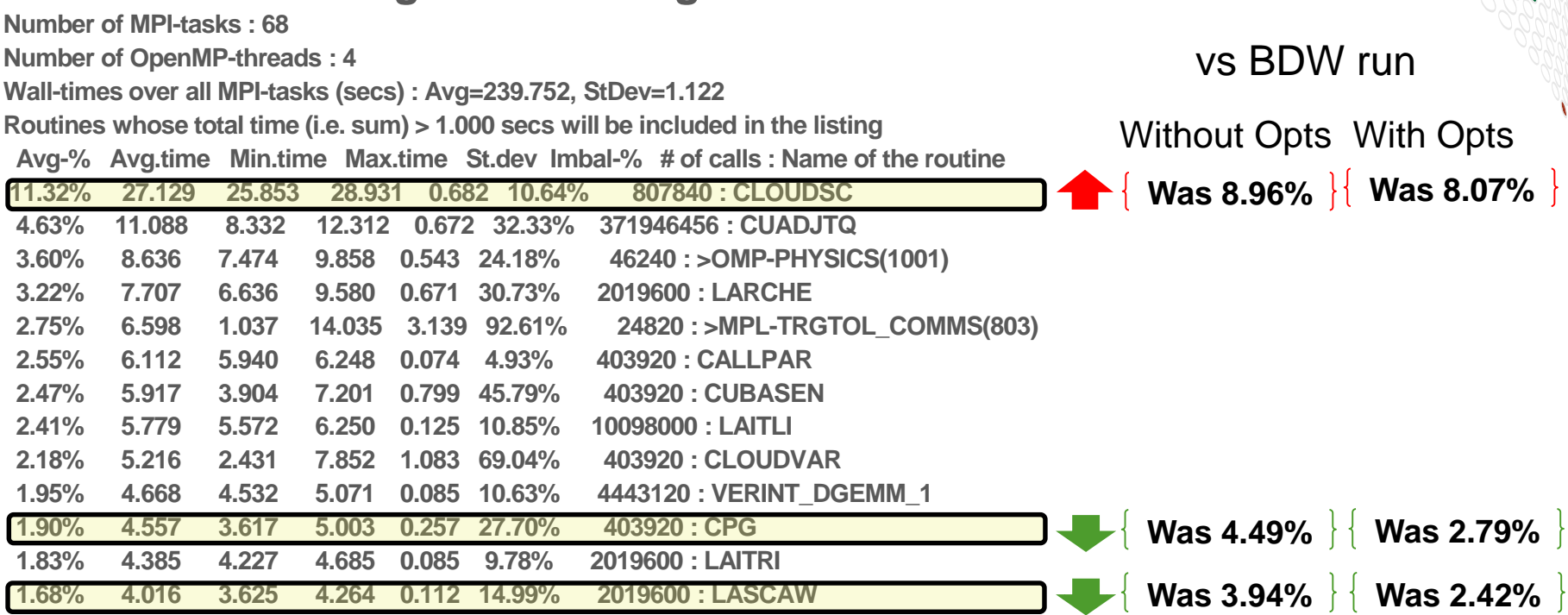

**ECMWF 17th Workshop** 

**STORE** 

**ANALYZE** 

## **KNL optimizations result**

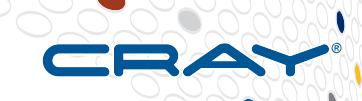

- **CLOUDSC:**
- **Only 9 initial "potential hazard"**

COMPLI

- **Almost identical performance to non-optimized**
- **CPG:**
- **Vectorizing the outer loop slowed down CPG New result was 2.12% vs old 1.90%**
- **LASCAW:**
- **Due to faster memory we still see speedup but less. New result was 1.55% vs 1.72%**

ANAI YZE

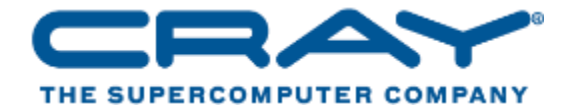

# **Thank You!**

## **Especially: Deborah Salmond Sami Saarinen**

# **Questions?**

**COMPUTE** 

STORE

**ANALYZE** 

**ECMWF 17th Workshop**